## Der Weg ist das Ziel: "Management Biodiversitätsdaten"

Stephan Karger, Ingo Pfisterer & Knut Werning

Nach dreijähriger Arbeit konnte das Projekt "Management Biodiversitätsdaten" im September 2019 erfolgreich abgeschlossen werden. Ziel des Projektes war die komplette Neustrukturierung des Datenmanagements in der Abteilung Naturschutz. Von den strukturellen Änderungen sind alle Datenlieferanten und Datenkonsumenten von Biodiversitätsdaten in Hessen betroffen, daher hat das HLNUG alle interessierten Gruppen von Projektbeginn an informiert und einbezogen. Hauptaufgabe war der Aufbau einer zentralen Datenbank, die Entwicklung und Einführung neuer Software und die Festlegung von Arbeitsabläufen. Ergebnis ist die "HEBID", die "Hessische Biodiversitätsdatenbank", als zentraler Speicher aller Lebensraum-, Biotop- und Artdaten des Landes Hessens (Abb. 1).

**N3** 

Das Projekt gliederte sich in die sechs Teilprojekte: Datenaustauschformat, Aufbau einer zentralen Datenbank, Altdatenimport, HLBK-Erfassung (Hessische Lebensraum- und Biotopkartierung), Arterfassung und Auswertung. Die Teilprojekte lassen sich den drei Bereichen Erfassung, zentrale Datenbank (HEBID) und Herausgabe zuordnen.

Ausgangspunkte des Projektes waren die Analyse der Geschäftsprozesse der Abteilung Naturschutz im HLNUG, die Erstellung eines Anforderungskataloges und eine Umfrage über die vorhandenen Datenverarbeitungslösungen in den Fachbehörden der Bundesländer.

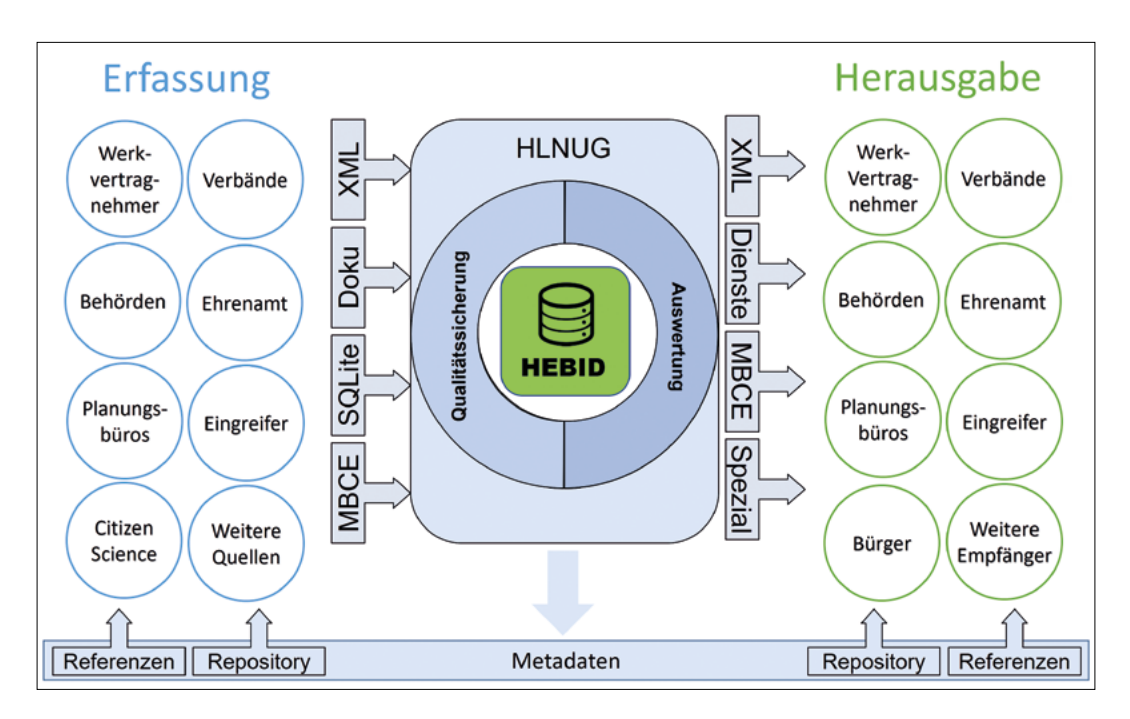

Abb. 1: Übersicht der Objekte "Management Bodiversitätsdaten"

### Erfassung

Als Ergebnis der Umfrage bei den Bundesländern wurde eine Vergleichsübersicht zu den Lösungen der deutschen Flächenländer erstellt. Mit Hilfe der Vergleichsübersicht und Listen von Anwendungsfällen

#### **Migration der "Altdaten"**

Ein wichtiger Punkt bei der Einführung eines neuen Systems ist die Umsetzung des Altdatenbestands. Diese Umsetzung besteht aus drei wichtigen Komponenten: der Transformation von unterschiedlich benannten Fachtermini, der Qualitätssicherung und der Archivierung des alten Standes. Die Daten wurden konzeptionell nach Artgruppen, bzw. einzelnen Arten und nach Lebensräumen und Biotopen aufgespalten. Für die einzelnen Arbeitsschritte wurden mit dem ETL-Programm (Extract, Transform, Load) FME- wurde Multibase CS für die Arterfassung ausgewählt. Für die Hessische Lebensraum- und Biotopkartierung wurde eine Neuentwicklung auf der Basis der Open-Source Software QGIS geplant.

Prozesse (Feature Manipulation Engine) und -Prüfverfahren umgesetzt. In der bisherigen Artenerfassungssoftware NATIS wurden Feldreferenzen zum Großteil als Freitexte eingegeben. Die so aufgenommenen Daten konnten nur sehr aufwendig migriert werden. Die bestehenden Datenbestände wurden über eigens entwickelte, strukturierte Auswahllisten homogenisiert und transformiert. Die aufwendigen Prozesse haben den Artdatenbestand letztlich auf ein deutlich höheres Qualitätsniveau gehoben.

#### **Vernetzung der Artkartierung mit Multibase CS**

Eine Grundlage für den Artenschutz ist die Kenntnis über die Verbreitung der Arten. Die Artnachweise werden u. a. von ehrenamtlichen Kartieren, Gutachtern und über Citizen Science-Projekte gewonnen. Das Land Hessen unterhält auch langjährige Kooperationen mit Ehrenamtsverbänden zur Qualitätssicherung und Bereitstellung von Artnachweisen.

Die Arterfassungssoftware Multibase CS der Firma 34U aus Freiberg in Sachsen wird im Rahmen einer Länderkooperation zusammen mit Sachsen, Mecklenburg-Vorpommern, Sachsen-Anhalt, Schleswig-Holstein und Brandenburg, Berlin und der Vogelschutzwarte für Hessen, Rheinland-Pfalz und das Saarland weiterentwickelt.

Multibase CS besteht u.a. aus den Komponenten:

- MBCS Server für Behörden und größere Planungsbüro
- MBCS Professional für die kommerzielle Arbeit mit Multibase CS in Planungsbüros und Arbeiten mit höheren Anforderungen an Auswertung und geographische Bearbeitung
- MBCS Home für die ehrenamtliche Kartierung von Arten. Multibase CS Home für die nicht kommerzielle Arbeit kann über die Landeslizenz kostenfrei vom HLNUG bezogen werden
- MBCS Cloud: Mit der MBCS Cloud können der Datenaustausch und die Dateneingabe für Arbeitsgruppen im Internet organisiert werden
- Schnittstelle FFH-Monitoring (Fauna, Flora, Habitat) zum Bundesamt für Naturschutz (BfN)
- Schnittstellen zu den Online-Portalen Naturgucker und Ornitho

Alle Nutzer von Multibase CS verwenden die gleichen Feldreferenzen und Artreferenzen für die Artnachweise. Die Referenzlisten werden automatisch über den zentralen Server von 34U aktualisiert. Die Artnachweise sind mit eindeutigen Schlüsseln versehen, sodass einmal in der Arterfassung eingegebene Daten auch beim mehrfachen Versenden der Datensätze keine Dubletten erzeugen können. Hervorzuheben ist, dass auch in Naturgucker und Ornitho (Onlineportale für Artmeldungen) die gleichen Schlüssel verwendet werden, so werden über die Systemgrenzen hinweg Dubletten vermieden

und der Datenaustausch erheblich erleichtert. Die Länderkooperation nutzt auch eine gemeinsame Schnittstelle zum FFH-Monitoring des BfN.

Für die 2019 neu eingerichtete Neobiota-Meldestellte und die Artmeldungen von Citizen Science-Projekten wurden die Erfassung von Artnachweisen zentral in einer MBCS Cloud zusammengefasst. Im "Meldeportal für Arten" können ohne Anmeldung über die Internet-Seite des HLNUG einfach und schnell Artnachweise erfasst werden. Im Portal können auch Bilder hochgeladen werden, sodass Artnachweise auch anhand der Fo-

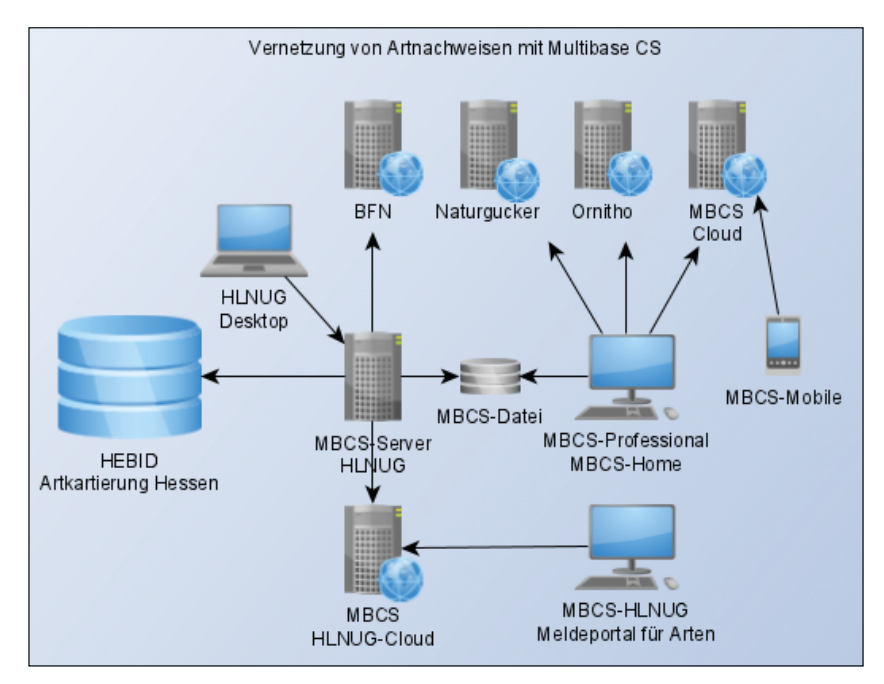

tobelege überprüft werden können. **Abb. 2:** Übersicht über die Vernetzung der Artdaten mit Multibase CS

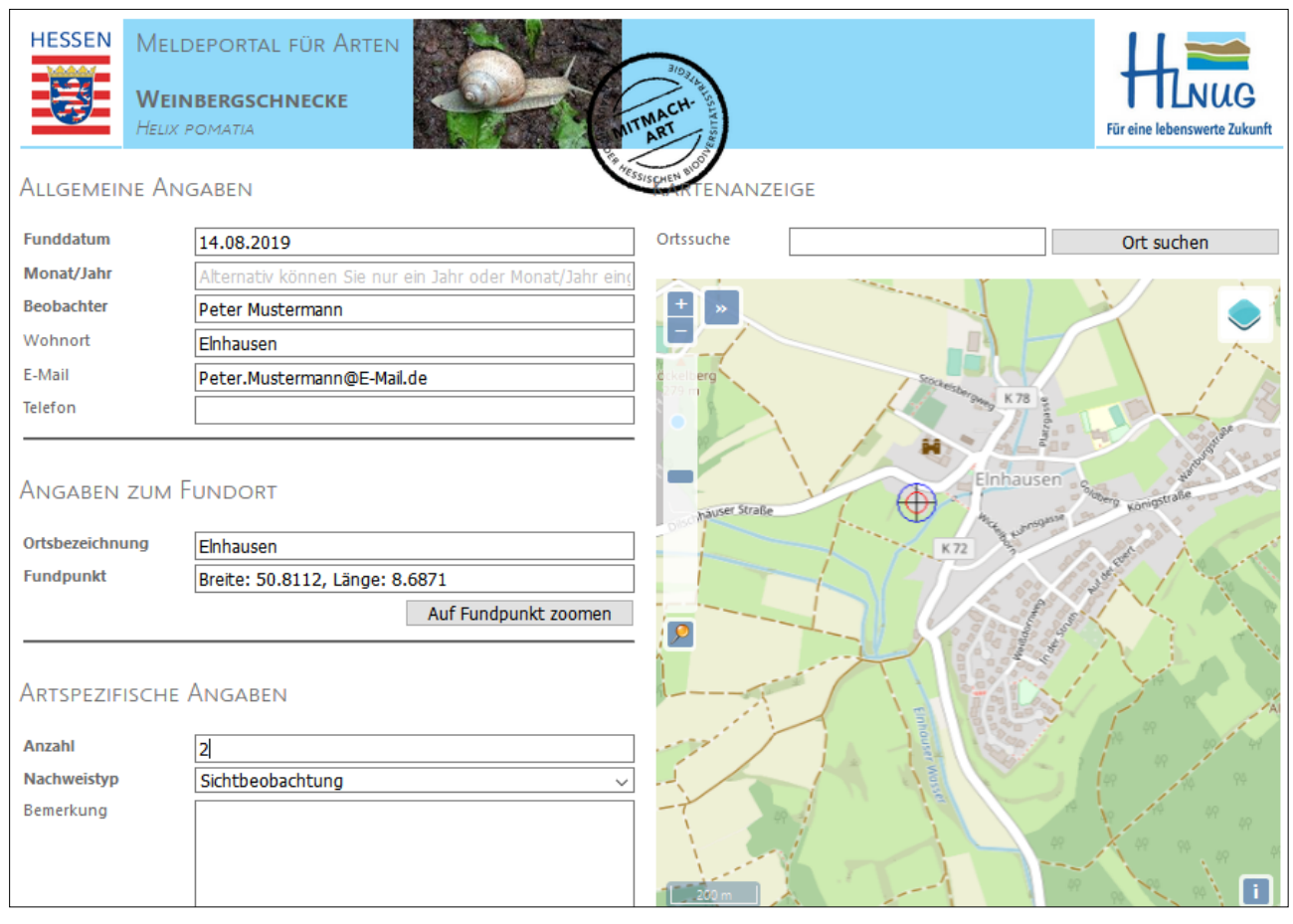

Abb. 3: Ansicht des Meldeportals für Arten

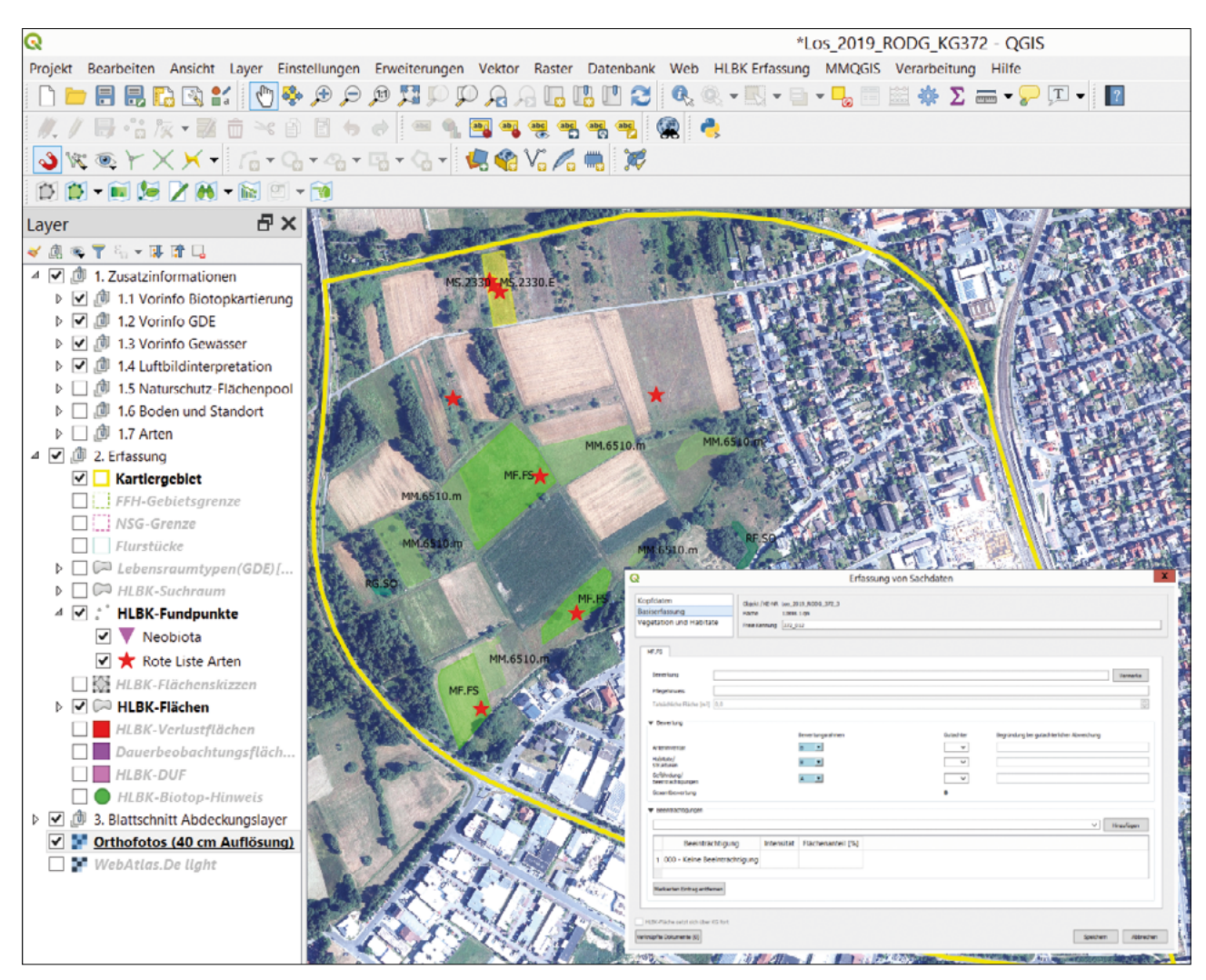

Abb. 4: Eingabeoberfläche HLBK-Plugin in QGIS

## **Open-Source Programm für die HLBK Erfassung**

Mit der Entscheidung zur Durchführung einer neuen landesweiten Hessischen Lebensraum- und Biotopkartierung (HLBK) entstand gleichzeitig der Bedarf die Kartierung mit einer DV-Anwendung zu unterstützen. Zur Erfassung der Kartierungsergebnisse der HLBK wurde das Programm "HLBK-Erfassung" realisiert. Entwickelt wurde die Erfassungssoftware als Erweiterung (engl. Plugin) für das Open-Source Programm QGIS in Zusammenarbeit mit der Firma geoSYS aus Berlin. Mit dem Beginn des Regelbetriebs der HLBK im Jahr 2018 steht damit eine Software zur Verfügung, die Anwenderinnen und Anwender bei der Erfassung der Kartierungsergebnisse nach den Anforderungen der HLBK-Methodik mit Digitalisierungswerkzeugen und Sachdatendialogen

unterstützt. Neben der dialoggesteuerten Eingabe von Lebensräumen und Biotopen wird die Qualität der Daten durch umfangreiche Qualitätssicherungsfunktionen sichergestellt. In QGIS selbst steht ein breiter Funktionsumfang zum Erstellen, Editieren und Verwalten von Vektor- und Rasterdaten bereit, der im Plugin um die spezifischen Eingabefunktionalitäten für die HLBK ergänzt wurde. Die integrierte Erfassung von Geo- und Sachdaten wird dadurch komplettiert, dass die erforderlichen Kartierungsgrundlagen über Web-Dienste bereitgestellt werden. Neben den Erfassungsfunktionen können zur Ansicht und Überprüfung der Ergebnisse Berichte und Karten ausgegeben werden.

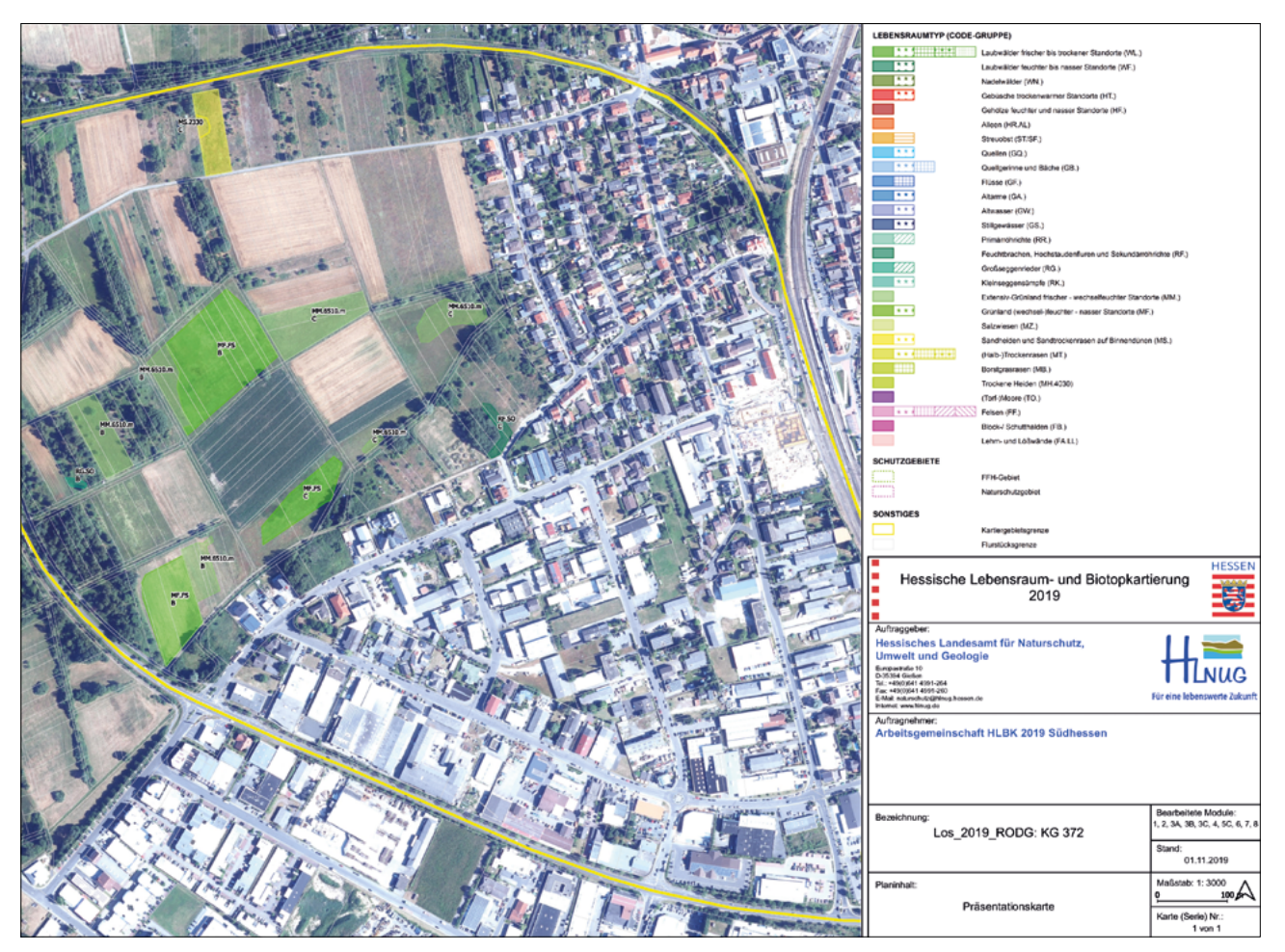

Abb. 5: Präsentationskarte generiert aus dem HLBK-Plugin

## Datenhaltung

## **Aufbau der Hessisches Biodiversitätsdatenbank (HEBID)**

Die wichtigste Zielsetzung der Hessischen Biodiversitätsdatenbank ist die Zusammenführung aller naturschutzrelevanten Daten zu Lebensräumen, Biotopen und Arten. Der Aufbau der Hessischen Biodiversitätsdatenbank entspricht den gängigen Konzepten für den Aufbau eines Data Warehouse [1] und wurde auf Basis von Anforderungen mit flexiblen Methoden des Data Warhouse Design [2] und der Business Intelligence [3] entwickelt, um schnell einen Nutzen der in 2017/2018 aufgebauten zentralen Biodiversitätsdatenbank zu erreichen. Die agile Arbeitsweise unterstützt die Umsetzung der fachlichen Anforderungen optimal und führt zu einer robusten Realisierung der Datenhaltung, der Auswertung und der Berichte.

Die Hessisches Biodiversitätsdatenbank gliedert sich in drei funktionale Bereiche (s. Abbildung 6):

- Qualitätssicherung
- Kern
- Auswertung und Herausgabe

### **Qualitätssicherung**

Der konsequente Ansatz einer zentralen Datenhaltung wird nicht erst bei der Verwaltung der Bewegungsdaten (Ergebnisse von Erhebungen und Kartierungen), sondern bereits bei der Pflege der sogenannten Stammdaten (Referenzen) zur Erfassung von zustandsbeschreibenden Parametern verfolgt. Für die Stammdaten der HLBK wurde dies prototypisch mit der in der Oracle-Datenbanken verfügbaren Entwicklungsumgebung Application Express (APEX) programmiert. Mit APEX können schnell datenbankgestützte, bedienerfreundliche und sichere browserbasierte Webanwendungen entwickelt werden, die es auch Anwendern ohne Datenbankkenntnisse ermöglichen, Inhalte in einer relationalen Datenbank zu pflegen.

In Abbildung 1 sind die heterogenen Datenquellen zusammenfassend dargestellt. Die bereitgestellten Daten sind zwangsläufig unterschiedlich in Format, Feldreferenz und Artreferenz. Die Daten unterscheiden sich in der Aktualität und der Erfassungsqualität, so stammt der größte Teil der Daten aus zufälligen Beobachtungen. Selten kommen die Daten aus flächendeckenden systematischen Kartierungen [4].

Im Prozess der Qualitätssicherung werden die Daten aus den Quellsystemen extrahiert und über Extraktions-, Transformations- und Ladeprozesse (ETL) in den Qualitätssicherungsbereich der Datenbank eingelesen. Die Daten werden auf Fehler geprüft, fehlende Daten werden ergänzt, nicht verwertbare Daten werden gelöscht, Referenzwerte von Feldreferenz und Artreferenzen sowie geographische Informationen werden harmonisiert. Abschließend werden die Daten von Spezialisten für Art- und Lebensraumdaten geprüft und ggf. verworfen oder freigegeben.

Nur die freigegebenen Daten werden über ETL-Prozesse in den Kern der Datenbank übernommen. Nach abgeschlossener Prüfung werden alle Daten in dem Bereich der Qualitätssicherung wieder gelöscht und das System wird für die nächste Prüfung von Biodiversitätsdaten vorbereitet.

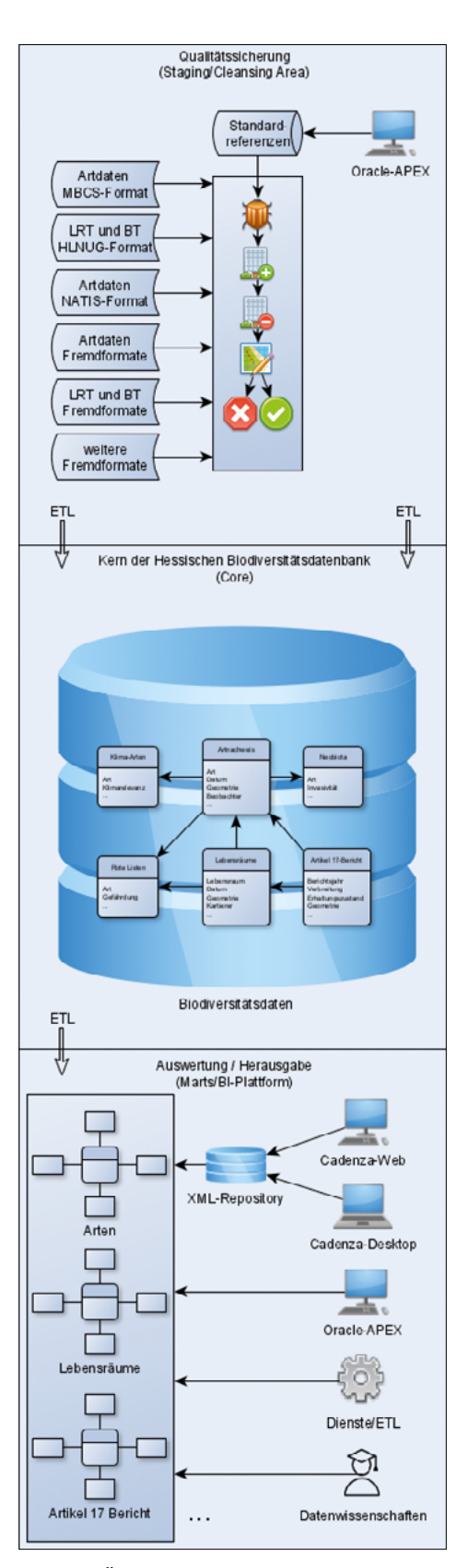

Abb. 6: Übersicht zentrale Hessische Biodiversitätsdatenbank (HEBID)

### **Kern der Hessischen Biodiversitätsdatenbank**

Im Kern der Hessischen Biodiversitätsdatenbank werden die geprüften und freigegebenen naturschutzrelevanten Daten in einem relationalen Datenmodell in detaillierter Form abgelegt und dauerhaft archiviert.

Die Struktur des relationalen Datenmodells ist so aufgebaute, dass Änderungen des Datenmodells mittelund langfristig möglichst vermieden werden.

#### **Data-Marts/BI-Plattform**

Das detaillierte relationale Datenmodell im Kern der HEBID ist systembedingt für ad-hoc-Abfragen und umfangreiche Auswertungen zu langsam. In einem Data Warehouse werden Daten zusammengefasst und für Berichtsbereiche gesondert zusammengestellt (Data-Marts). Als sehr vorteilhaft hat sich die Integration der Geometrien in die Sachdatentabellen erwiesen.

Auf die Daten im Auswertungsmodell wird über Dienste, Cadenza, APEX, ETL-Prozesse und wissenschaftliche und statistische Auswertungswerkzeuge zugegriffen. Durch die harmonisierte und effiziente Bereitstellung der Daten im Auswertungsbereich können die Inhalte für Lebensraum- und Artspezialisten transparent erschlossen werden und neue Erkenntnisse über die Naturschutzobjekte abgeleitet werden [5].

#### **Auswertung**

Realisiert wird die Auswertung und Visualisierung der Daten hauptsächlich mit der Auswertungsplattform Cadenza der Firma Disy aus Karlsruhe, welches im Rahmen einer Länderkooperation gepflegt und weiterentwickelt wird. Cadenza hat eine Desktopund eine Web-Komponente. Die Fachanwender der Dezernate Arten und Lebensräume greifen über die Web-Komponente auf die Daten zu. Die Desktop-Komponente ist für die Administratoren und Power-User, die Berichte anlegen oder verändern dürfen. Berichte können flexibel konfiguriert werden, so dass die Anwender festgelegte Filterfunktionen verwenden können. Jeder Workflow bekommt so die mit der Fachseite abgestimmten Berichte und Karten.

Am Beispiel des Workflows zum Thema "EU Bericht nach Artikel 17" sollen die Vorteile erläutert werden [6]. Für den Bericht dürfen nur Verbreitungsdaten gemeldet werden, die nicht älter als 12 Jahre sind. Die Fachanwender müssen deshalb immer einen Überblick über Kartierungslücken haben, um Werkverträge für die Datenaufnahme zielgerichtet zu vergeben. Die jeweiligen Fundpunktdaten müssen auf das 10 x 10-Kilometer-Raster der EU aggregiert und

in Karten visualisiert werden. Bis jetzt wurden diese Karten von dem GIS-Sachbearbeiter in ArcGIS bearbeitet, als PDF erstellt und dann den Fachanwendern zur Verfügung gestellt. Der Fachanwender musste, um die zugrundeliegenden Daten nachzusehen, in ArcGIS und/oder NATIS die Ausgangsdaten suchen. Hat der Fachanwender in diesem Prozess Korrekturen am Ausgangsdatenbestand vorgenommen, so musste der GIS-Sachbearbeiter die geänderten Daten in ArcGIS neu eingeladen und wieder die Daten im PDF dargestellt. Ein iterativer Prozess, der viel Zeit bindet.

Mit Cadenza Web kann der Fachanwender sich die Karte im Browser anzeigen lassen. Filterkriterium ist der Artname. In der Karte werden die Daten aus der Datenbank aggregiert und dargestellt, wobei die grünen Flächen die aktuell belegten und die rotschraffierten Flächen die gemeldeten Raster des letzten Berichts bedeuten (Abbildung 7). Punkthaft dargestellt sind die zugrundeliegenden Artfunde, nach Jahresabschnitten unterschiedlich gefärbt. Über die Objektinformation können die jeweiligen Fachdaten angeklickt werden und alle Informationen werden

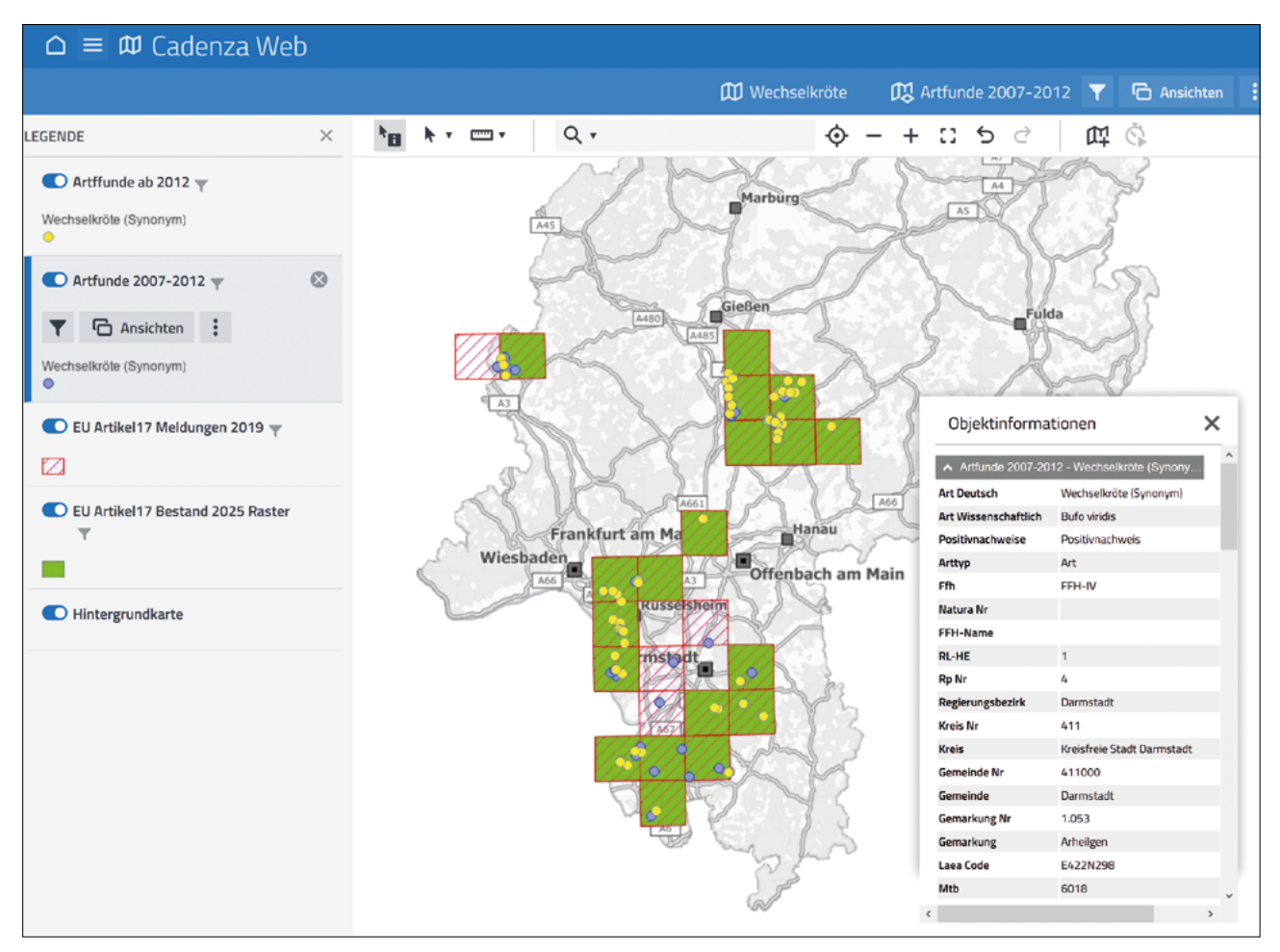

Abb. 7: Artenbedarfskarte am Beispiel der Wechselkröte in Cadenza Web mit Objektinformationsfenster für die Artfunde 2007–2012

angezeigt. Die Daten können korrigiert und neue Daten können über Multibase CS importiert werden. Die geänderten Daten fließen über Standardprozesse in die zentrale Datenbank und können so über

Cadenza erneut visualisiert werden. Es ist kein GIS-Sachbearbeiter für diesen Schritt mehr nötig und die Daten können schnell und einfach bearbeitet werden.

## Herausgabe

Aktuelle und qualitätsgesicherte Biodiversitätsdaten sind für die tägliche Arbeit der Naturschutzbehörden, für die Eingriffs- und Vorhabensträger sowie für wissenschaftliche Einrichtungen von großer Bedeutung. Ebenso profitieren ehrenamtliche Naturschutzprojekte und Bürger von den aktuellen Erkenntnissen zu Lebensräumen, Biotopen und Arten.

Standardisierte Dienste werden durch das HLNUG vorbereitet und zuerst behördenintern für das Naturschutzregister Hessen (NATUREG) bereitgestellt.

Ergebnisse für individuelle Anfragen von z.B. Planungsbüros, Verbänden und Bürgern werden über normierte Datenformate (z.B. Shape-Dateien) bereitgestellt, die auf der Seite der Datennutzer direkt verwendet werden können.

# Ausblick

"Der Weg ist das Ziel" – Die Weiterentwicklung der Eingabewerkzeuge und die Entwicklung von Auswertungen ist eine immerwährende Aufgabe. So ist geplant, die zunächst von Auftragnehmern des HLNUGs verwendete HLBK-Erweiterung für QGIS auch für Auftraggeber, wie die Regierungspräsidien oder z.B. Hessen-Mobil, für die Beauftragung eigener Erfassungen nach HLBK-Methodik nutzbar zu machen.

Die Zusammenarbeit der Bundesländer, die die Arterfassung Multibase CS verwenden, soll offiziell als Projekt der Kooperation bei Konzeption und Entwicklung von Software für Umweltinformationssysteme (KoopUIS) weitergeführt werden. Ein wich-

Literatur

- [1] Schnider, D., Jordan, C., Welker, P., Wehner, J., (2016): Data Warehouse Blueprints. – 315 S., München (Hanser).
- [2] CORR, L.& STAGNITTO, J. (2014): Agile Data Warehouse Design. – 330 S., Leeds (DecisionOne Press).
- [3] Trahasch, M. & Zimmer, S. (Hrsg.) (2016): Agile Business Intelligence. – 365 S., Heidelberg (Dpunkt).

tiges Ziel ist Artreferenzen sowie die wichtigsten Feldreferenzen für Artengruppen mit möglichst allen Bundesländern und dem BfN abzustimmen.

In der Zusammenarbeit mit Verbänden und Universitäten sollen effektivere Bedarfskarten für Kartierungen, aussagekräftigere Fundpunkt- und Verbreitungskarten erstellt werden.

Alle Maßnahmen sollen die Anwendung einheitlicher Standards in der Erhebung und Verwaltung von Naturschutzdaten fördern und damit die Bereitstellung aktueller Lebensraum- Biotop- und Artdaten erleichtern.

- [4] KARGER, S. & LUDWIG, S. (2017): Mehr Vielfalt! Management von Biodiversitätsdaten. – Jahresbericht HLNUG 2017: 81 ff.; Wiesbaden.
- [5] Goodfellow, I., Bengio, Y., Courville, A. (2018): Deep Learning. – 800 S., Frechen (MITP).
- [6] Weißbecker, M. (2019): Erstellung des Berichts nach Artikel 17 der Fauna-Flora-Habitat-Richtlinie – Bericht 2019 (Zeitraum 2013–2018). – Jahresbericht HLNUG 2018: 81–90; Wiesbaden.